# EBooks and digital reading options

# Unite for Literacy (website)

Built in human narration (does not track text) 2nd narration languages (French)

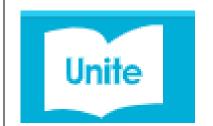

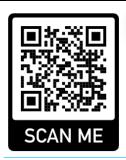

# <u>Tar Heel Readers</u> (website)

**English & French** 

Built in Text to speech, processing options

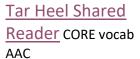

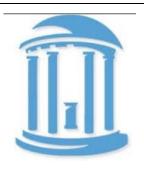

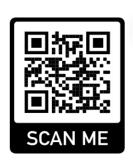

## Epic (app)

Built in Read to Me and audio book options Free Teacher account iPad Speech Controller (talk to teacher for login)

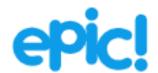

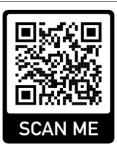

### Sora (app)

English & French

Read Along an Audio Book options. **New** built in <u>Read to Me</u> Text to Speech (English only). Search: Comox Valley Schools Login: student # / pswd (usual school login) English and French books

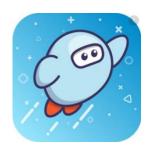

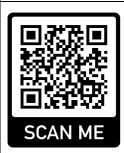

April 2024

# **National Geographic Kids**

### (website)

Chrome Read&Write and Edge Immersive Reader iPad Speak Selection, Speech Controller

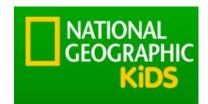

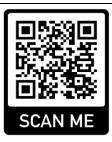

### **Dogo News**

### (website)

Parts are free also Pro\$ subscription Chrome Read&Write and Edge Immersive Reader iPad Speak Selection, Speech Controller

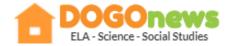

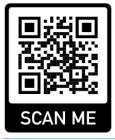

### **Newsela**

### (website)

Free to subscribe Chrome Read&Write and Edge Immersive Reader iPad Speak Selection, Speech Controller

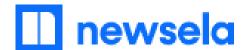

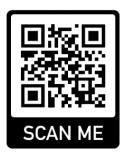

# Wonderopolis

### (website)

Immersive Reader built in

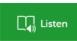

On iPad go to full screen mode to access Text to Speech

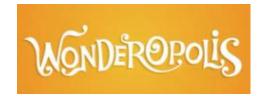

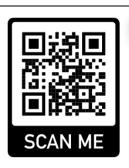

# Read Works

### (website)

Free to Subscribe Chrome Read&Write and Edge Immersive Reader iPad Speak Selection Speech Controller

ReadWorks.org

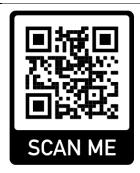

# Sports Illustrated Kids (website)

Chrome Read&Write and Edge Immersive Reader iPad Speak Selection, Speech Controller

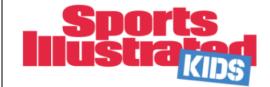

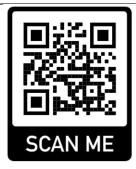

### Humanium

### (website)

English and French (switch en to fr in URL) Chrome Read&Write and Edge Immersive Reader iPad Speak Selection, Speech Controller

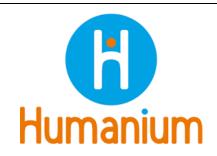

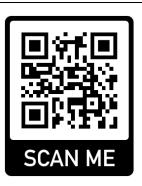

### **World 101**

Chrome Read&Write and Edge Immersive Reader iPad Speak Selection Speech Controller

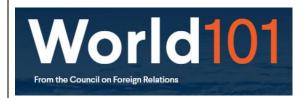

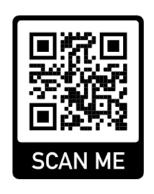

#### **Common Lit**

Chrome Read&Write and Edge Immersive Reader iPad Speak Selection Speech Controller

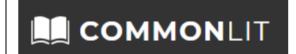

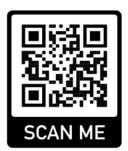

### **CK-12 Chrome**

Read&Write and Edge Immersive Reader iPad Speak Selection Speech Controller

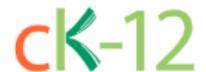

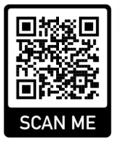

# West Coast Reader (website)

Chrome Read&Write and Edge Immersive Reader iPad Speak Selection Speech Controller

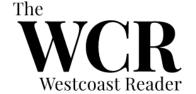

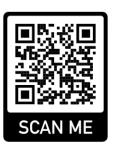

# <u>Hakai Magazine</u> (website)

Chrome Read&Write and Edge Immersive Reader, iPad Speak Selection Speech Controller

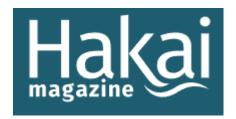

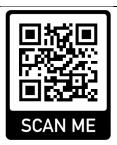

# Comox Valley Schools Research Databases

(Talk to your school Teacher Librarian to get the login info for home)

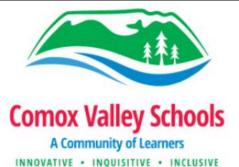

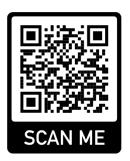

# Pebble Go and Pebble Go Next

Username: comoxvalley Password: read

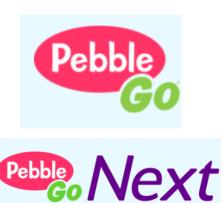

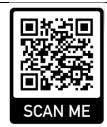

Resources

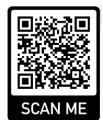

## Tumblebooks (Need a library card)

Username: virl

PW: virl

English & French Home or individual student use only

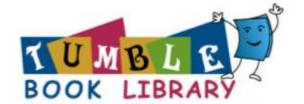

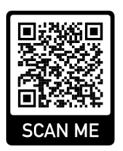

# ARCBC (book download repository)

English & French

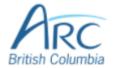

#### iPad:

**PDFs** Use Voice Dream Reader App **Computer:** 

#### \_\_\_

**PDFs** 

Use Read&Write for Windows or OrbitNotes PDF Reader in Chrome or Edge

Word file .doc or .docx

Use Word and Immersive Reader

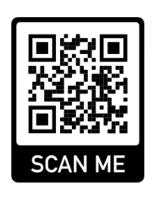